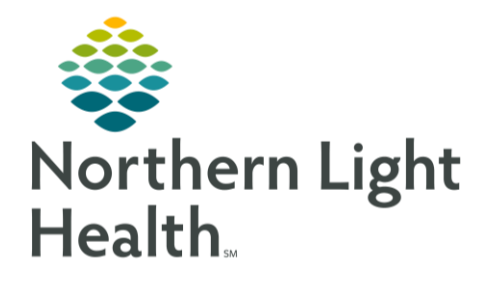

## This flyer will outline the process for Clinical Staff ordering the COVID-19 Laboratory Testing PowerPlan in the Inpatient setting.

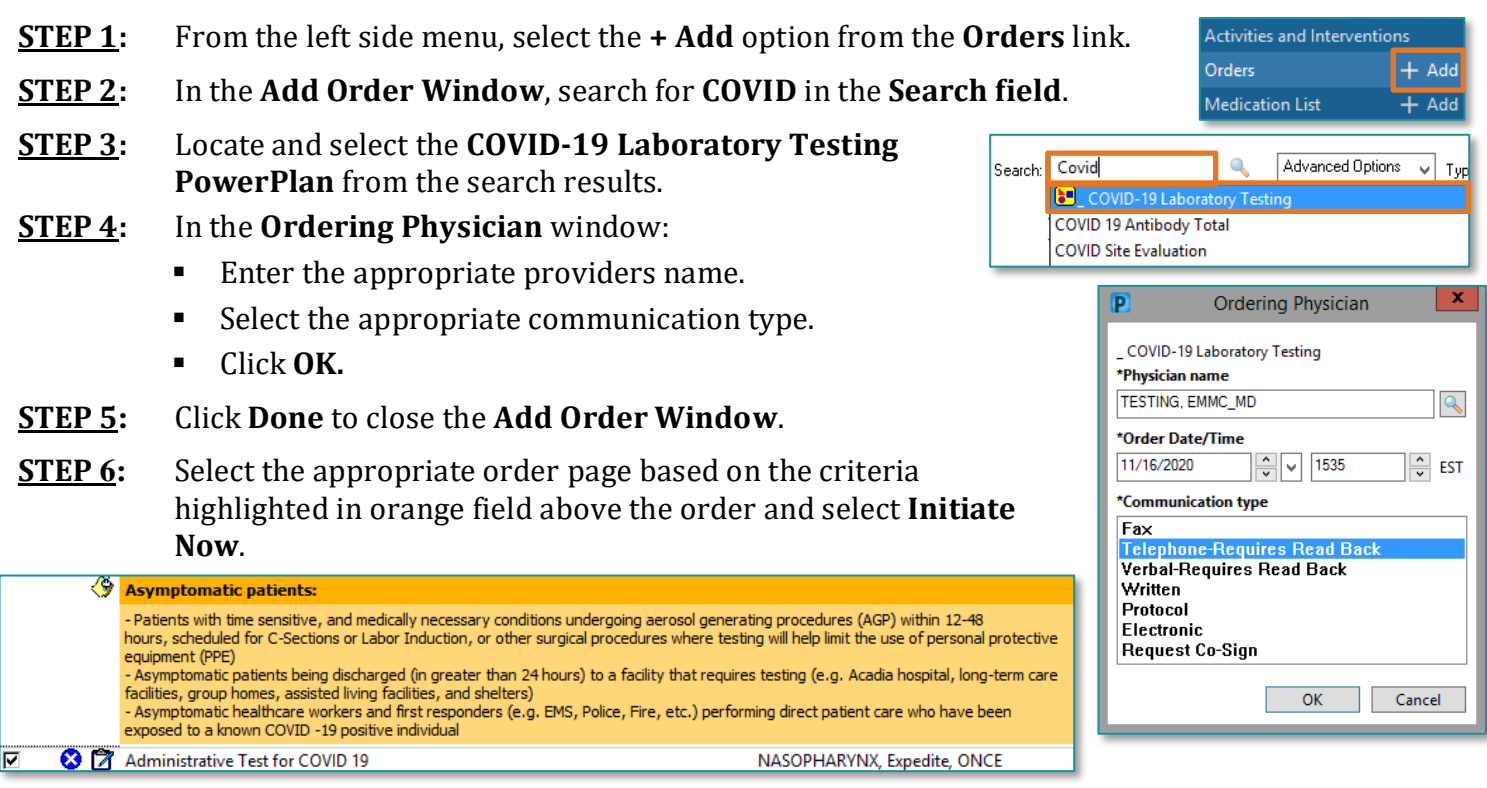

- **COVID 19:** Used for *symptomatic* patients
- **Respiratory Virus Panel PCR:** Used for *symptomatic* patients
- **Administrative Test for COVID 19:** Used for *asymptomatic* patients who:
	- Require testing prior to Aerosol Generating Procedures (AGP) *scheduled within 24 and 72 hours*,
	- are scheduled for a C-Section or induction
	- Being discharged greater than 24 hours to a facility requiring testing
	- Healthcare workers and first responders performing direct patient care who have been exposed to a known COVID -19 positive individual
	- Patient (excluding newborns) being **ADMITTED** via the ED or through direct admission/transfer who has not been tested in the previous 72 hours

From the Office of Clinical Informatics Ordering the COVID-19 Lab Testing PowerPlan for Non-EMMC Inpatient Clinical Staff November 17, 2020 Page 2 of 2

- **COVID 19 (COVID 19 for AGP, SNF, Active Labor):** Used for asymptomatic patients who
	- Require testing prior to Aerosol Generating Procedures (AGP) scheduled to occur within 12 hours
	- Same day discharge to facility that requires testing (e.g. SNF)
- **Rapid COVID Flu:** Used for Symptomatic Patients
	- Seeking care in the ED
	- A transfer to Acadia from the ED
	- Laboring patients
- **STEP 7:** Fill in any Required Details in the **Order Details** section and click **Sign.**